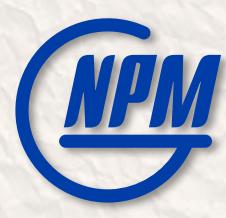

10th Collaboration Meeting of the BM@N Experiment at the NICA Facility, May 14–19, 2023

## Software contribution from MIPT: Development of Event Metadata System and Monitoring & High-Availability Service

Peter Klimai

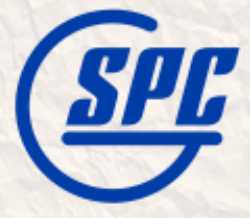

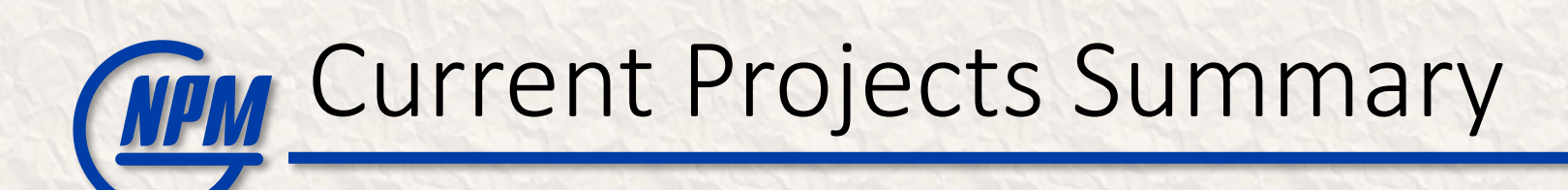

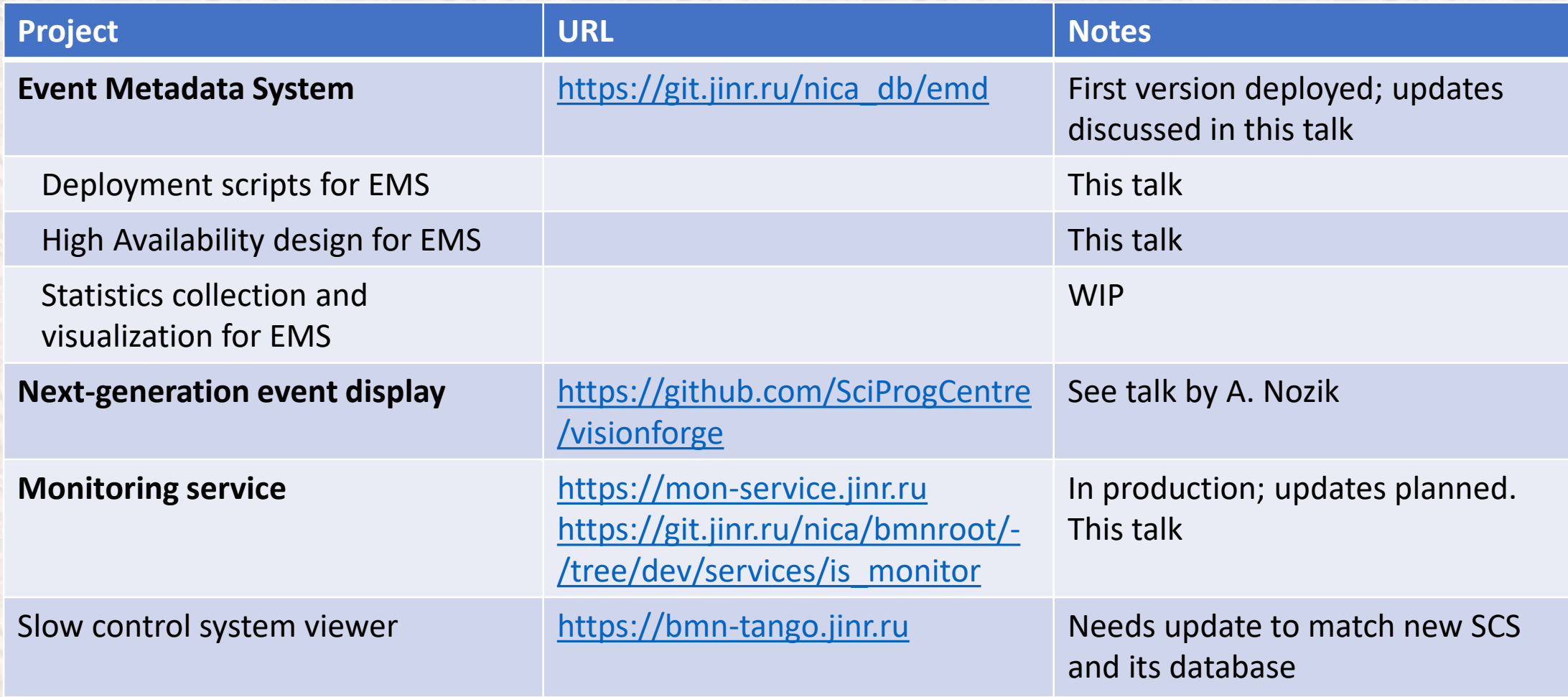

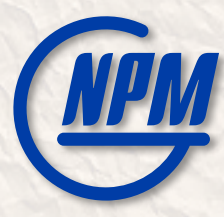

## Event Metadata System – Update

## EMS Architecture and Features

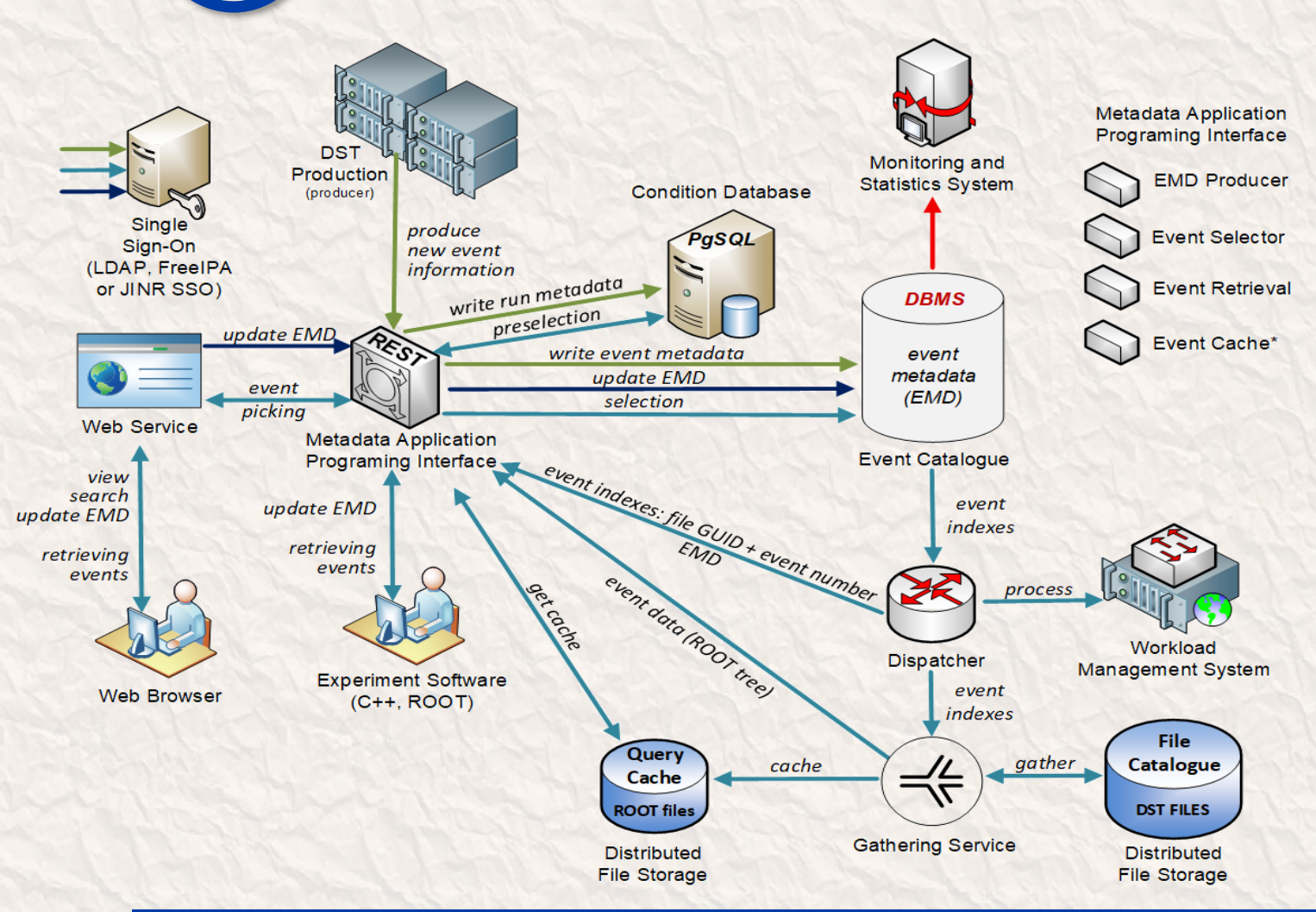

- Event Metadata System
	- Event Catalogue is based on PostgreSQL
	- Integrates with BM@N Condition database
	- REST API and Web UI developed based on Kotlin multiplatform
	- Configurable to support different metadata
	- ROOT macro to write BM@N events in the catalogue
	- Role-based access control implemented
	- Monitoring

### For more details:

- E. Alexandrov, I. Alexandrov, A. Chebotov,
- A. Degtyarev, I. Filozova, K. Gertsenberger,
- P. Klimai and A. Yakovlev, "Implementation
- of the Event Metadata System for physics analysis in the NICA experiments", J. Phys.: Conf. Ser. 2438, 012046 (2023).

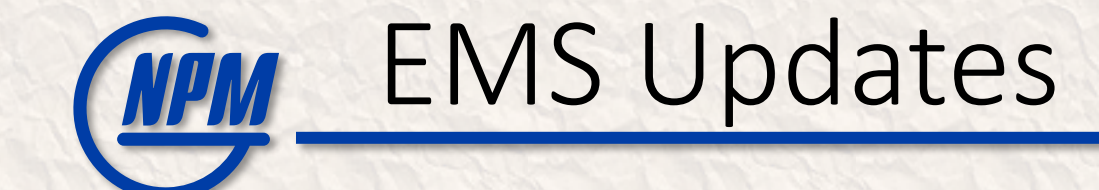

## • Recent EMS Updates (discussed next):

- New unified REST API scheme
- Simplified to support only one metadata table per EMS instance
- OpenAPI documentation (aka Swagger) now available
- Database performance improvement studies (indexes)
- High Availability solution
- Deployment scripts (Ansible based)

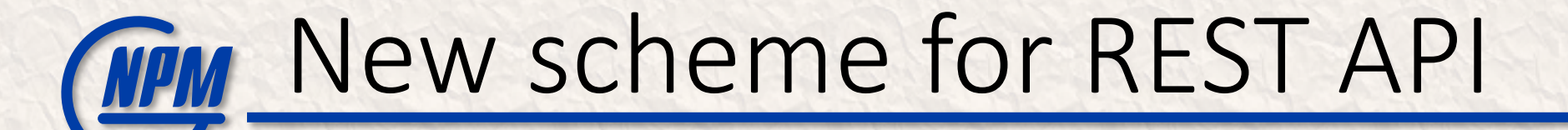

• The new scheme is unified for different BM@N Information Systems

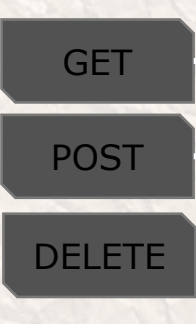

**https://bmn-event.jinr.ru/event\_api/v1/event?**

run\_number=3950:4000&beam\_particle=Ar&target\_particle=Al energy=3.16:3.18&target\_particle=SRC%20Lead

HOSTNAME / SERVICE / VERSION / ENTITY?parameter\_set

*HOSTNAME=https://bmn-[SYSNAME].jinr.ru SERVICE=[SYSNAME]\_api*

*parameters are separated by '&' ranges: min:max → >=min AND <=max min: → >=min :max → <=max* 

*VERSION=v1 (v2…)*

*ENTITY=tablename without last '\_' (if present)*

For the Event Metadata System (EMS), SYSNAME = event For the Unified Condition Database (UniConDa), SYSNAME = uniconda

## Current BM@N Database Schema

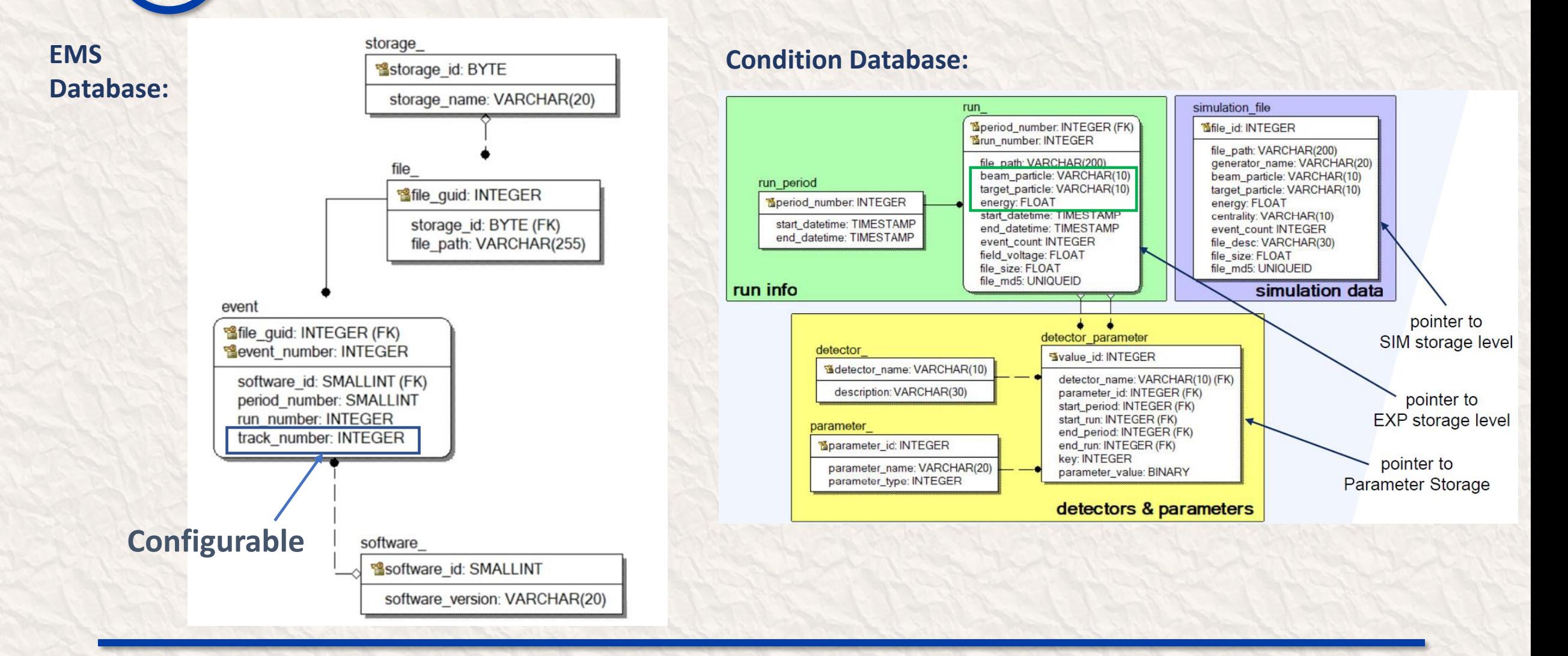

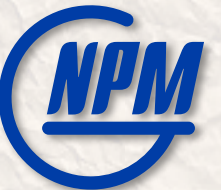

## Web UI Main Page

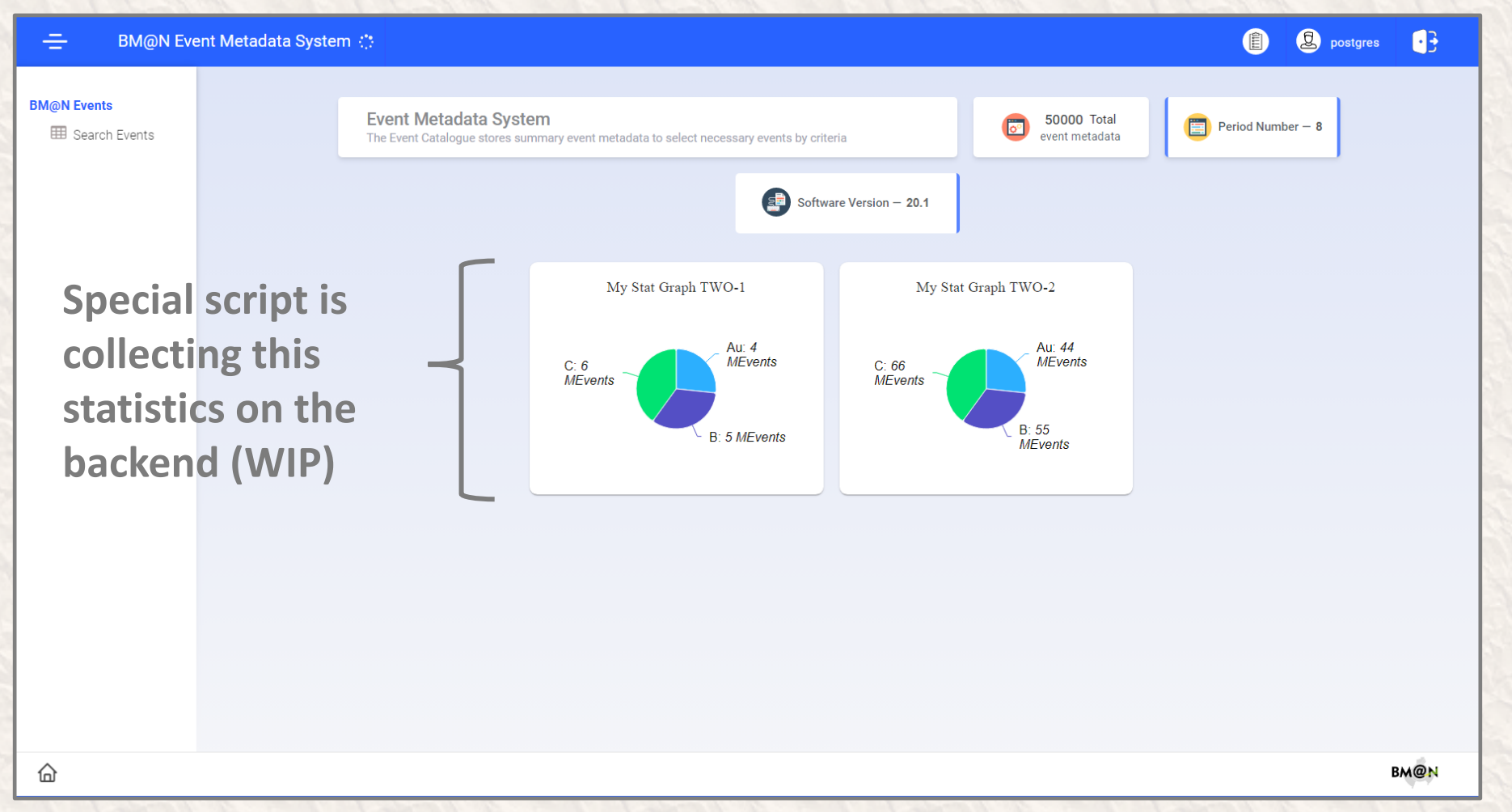

#### Wain search page  $\equiv$ 0 **Q** postgres 8 **BM**@N Event Metadata System :: **BM**<sub>@</sub>N Events Storage File path # Event Software Period  $# Run$ Total track number **BM**@N Events **B** Search Events 150  $19.1$  $7<sup>7</sup>$ 5100 90 data1 /var/file1 Software Version **Selection based on**  data1 /tmp/file4  $-1$ 19.1  $7<sup>7</sup>$ 5001 25 Period Number **standard parameters**  $\overline{2}$  $19.1$  $7<sup>7</sup>$ 5001 77 data1 /tmp/file4 Run Number data1  $\overline{3}$  $19.1$  $7<sup>7</sup>$ 5001 25 /tmp/file4 **Preselection based Beam Particle** data1 /tmp/file4  $\overline{4}$  $19.1$  $7<sup>7</sup>$ 5001 25 **Target Particle on Condition DB** data1 /tmp/file4  $10$ 19.1  $7<sup>7</sup>$ 5001 25 Energy, GeV  $7<sup>7</sup>$ 77 data1 /tmp/file4  $-11$  $19.1$ 5001 **Selection based on**  Total track number data1 /tmp/file4  $12$ 19.1  $7<sup>7</sup>$ 5001 25 **configured parameters** data1 /tmp/file4  $13$  $19.1$  $7<sup>7</sup>$ 5001 77 Limit [dflt=100] data1 /tmp/file4 14 19.1  $7<sup>7</sup>$ 5001 25 **Limit and offset**Offset 1-10 of 15  $\langle \rangle$ Reset Filter -BM@N ⋒

# COPENAPI pages for EMS

#### $\left|\begin{array}{ccc} \leftarrow & \rightarrow & \mathbf{C} & \mathbf{0} & 127.0.0.1:8080$ /openapi#api-Default-eventGet

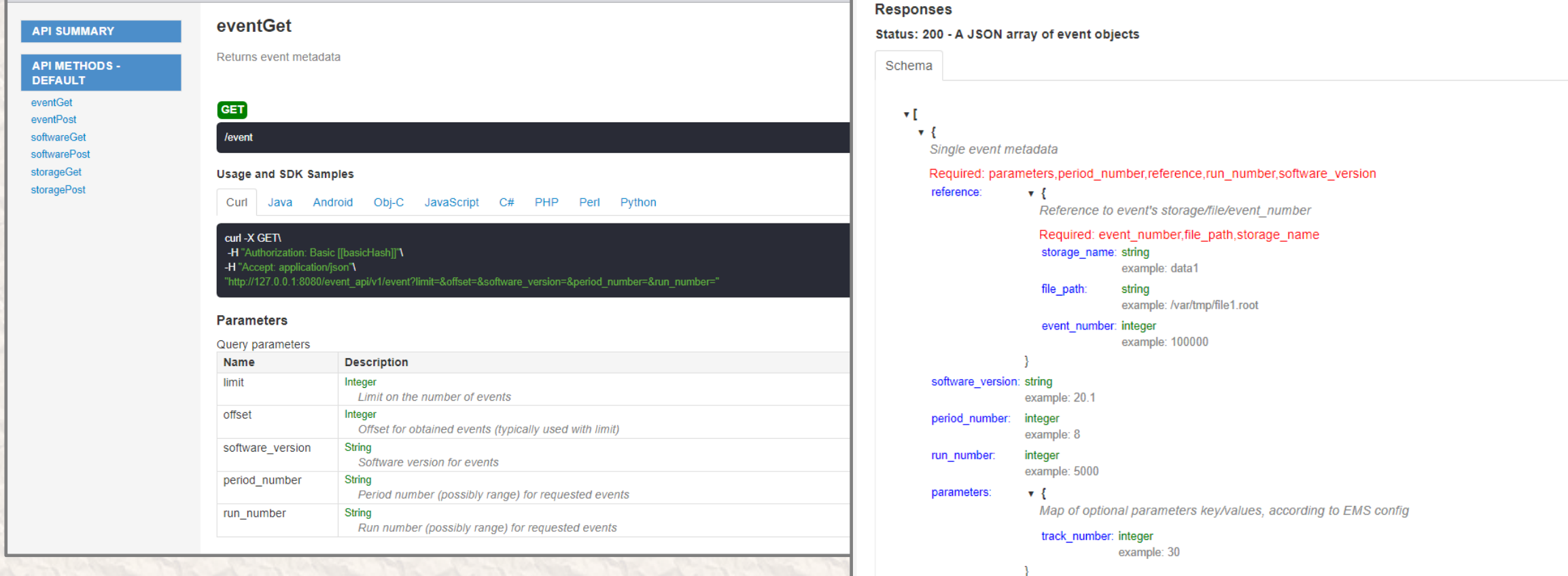

## Index Selection (Type and Columns)

• Measurements with test database instance are shown (50M events)

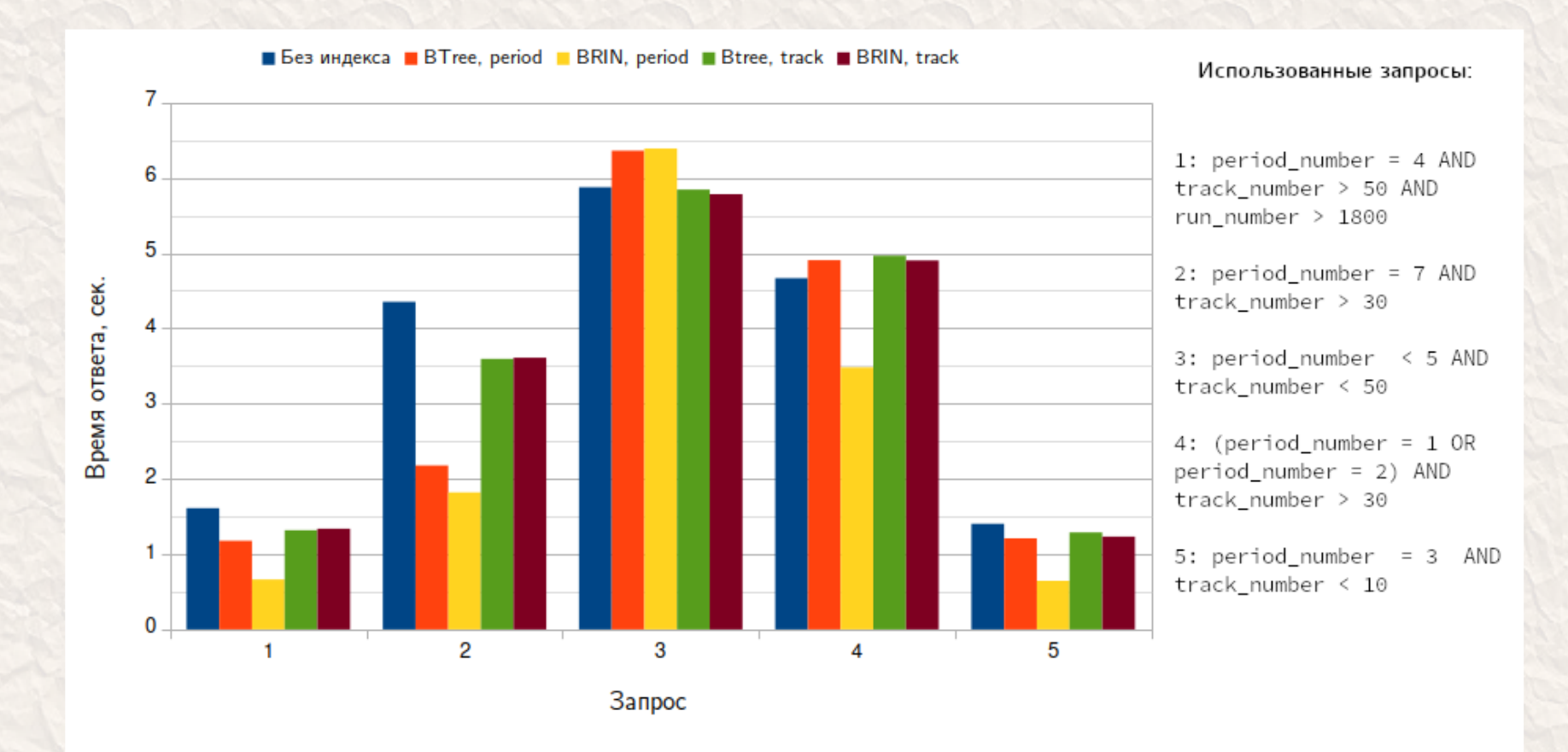

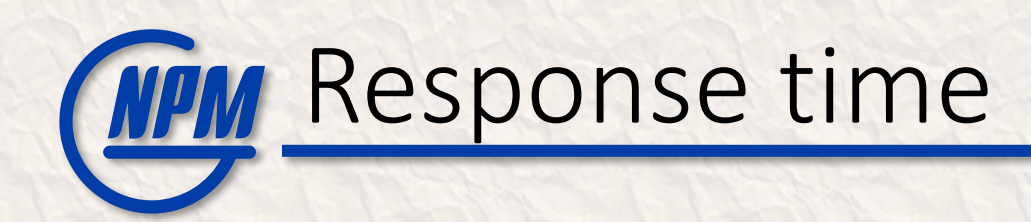

### • Adding more periods to test database

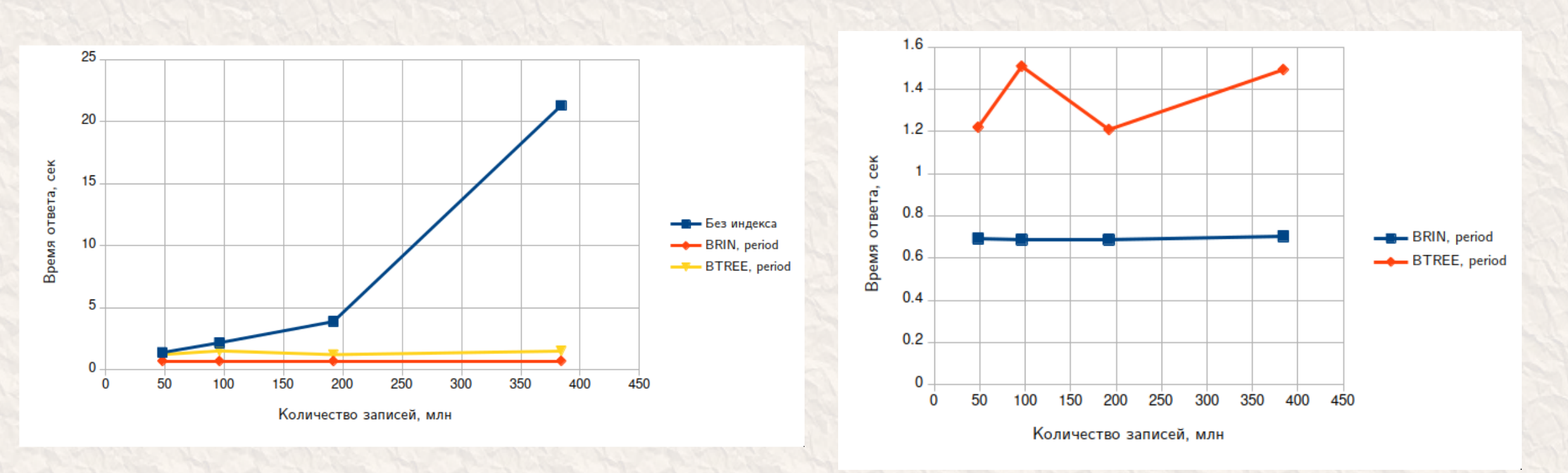

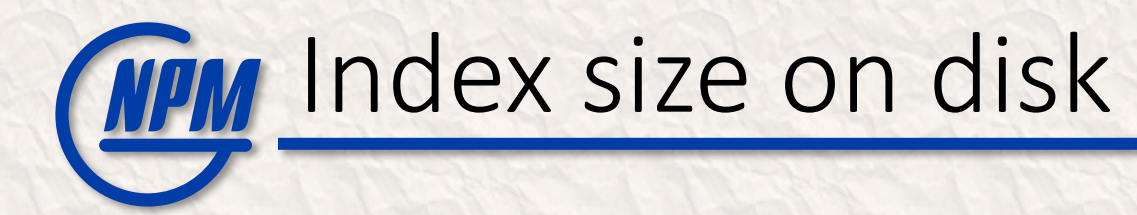

## • BRIN vs. BTREE

• Overall, BRIN (Block Range Index) works better for indexing columns having some natural correlation with their physical location within the table <https://www.crunchydata.com/blog/postgres-indexing-when-does-brin-win>

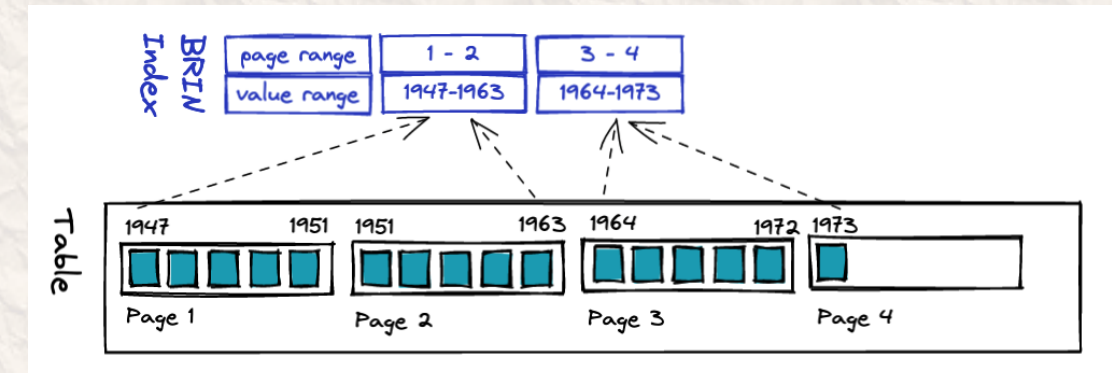

<https://www.postgresql.org/docs/current/brin-intro.html>

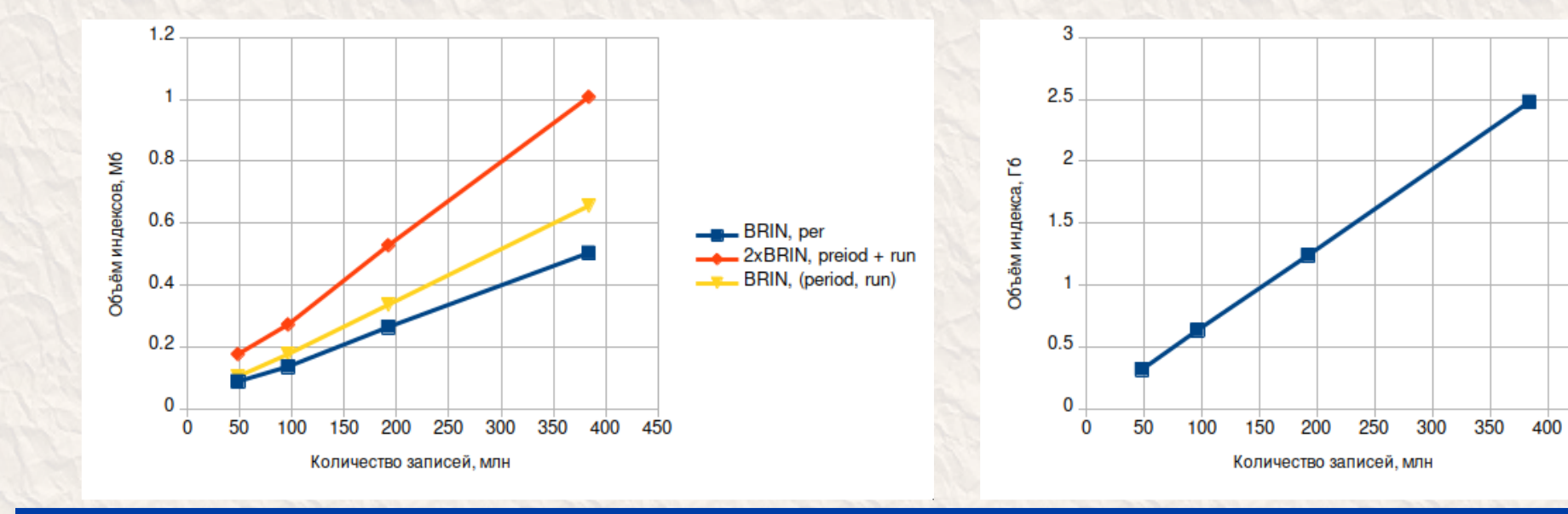

BTREE, period

450

## WM High Availability - Task

- Need for HA
	- EMS as well as other IS are essential for timely obtaining physical results of the experiment
	- From client point of view, connection must be initiated to single IP / domain name
		- We do not want to ask client to keep several addresses like primary/secondary ones
	- Considering 2 to 1, active/passive redundancy
	- Need to avoid split brain and no brain scenarios

# WM High Availability – Solution

### • Base for HA solution

- PostgreSQL supports streaming replication out of the box (one master to one/many replica servers)
	- <https://www.postgresql.org/docs/current/warm-standby.html#STREAMING-REPLICATION>
- Completely synchronous replication is also available (at a performance price)
	- <https://www.postgresql.org/docs/current/warm-standby.html#SYNCHRONOUS-REPLICATION>

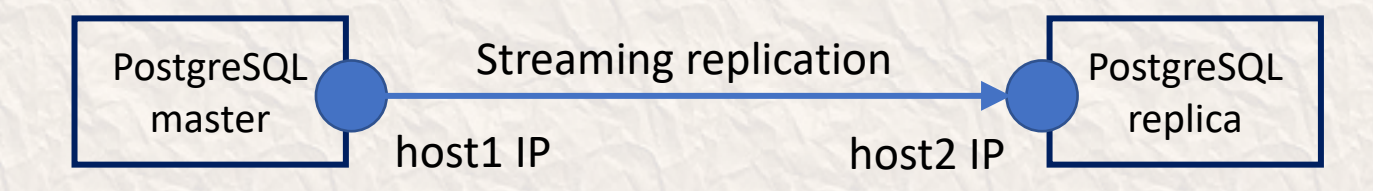

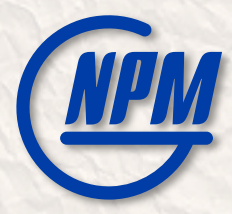

## Switchover to new master

- Switchover
	- One command on replica pg ctl promote
	- Old master must be turned off to avoid split brain
	- Monitoring system can perform switchover (WIP), or it can be done manually
	- It works, but the big question is where does a client connect?

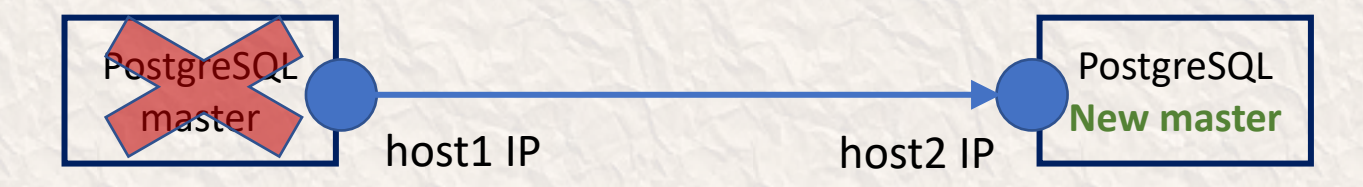

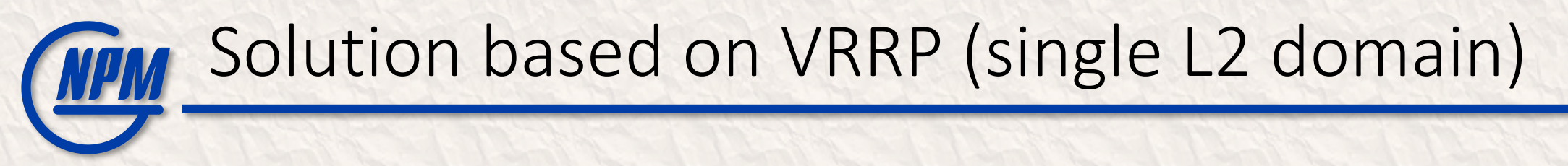

- Keepalived provides virtual IP address for client connection
- This works when both servers are in the same L2 (broadcast) domain

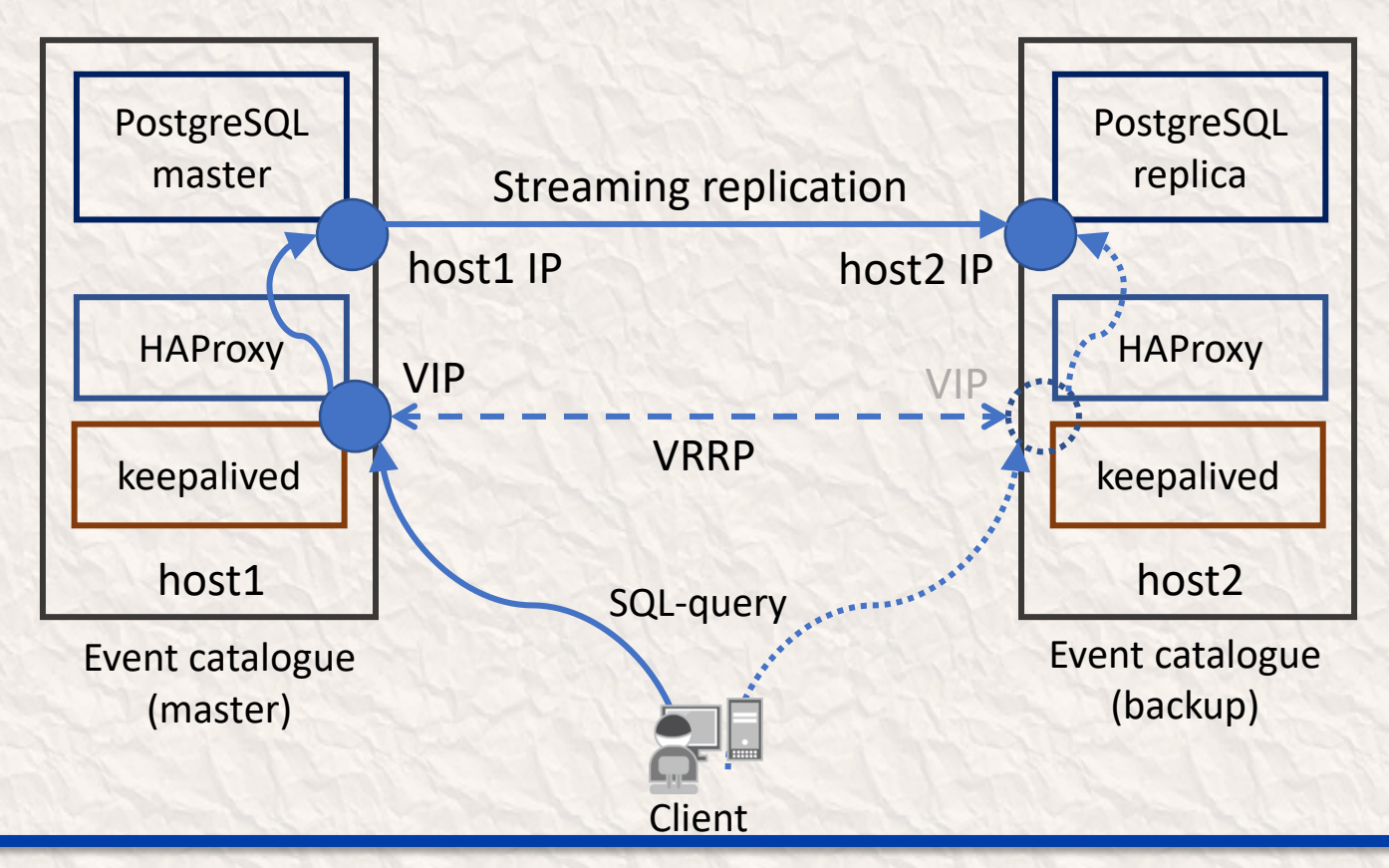

# WPM

## Avoiding single point of failure

- VRRP-based solution can be considered final if:
	- L2-segment is built with redundancy (both for links and switches)
	- VIP's network is announced from at least two routers
	- Not possible to implement without access to network infrastructure

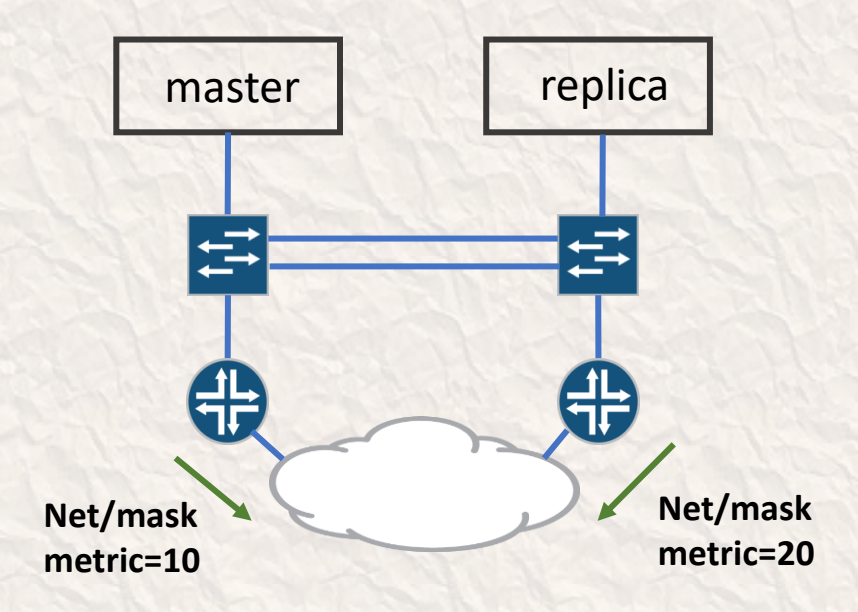

## **THE Solution based on DNS**

### • Solution details (WIP)

- PostgreSQL replication unmodified
- Client connection to host/domain name (needs DNS settings)
- Monitoring system performs switchover
	- Change DNS record
	- Perform pg ctl promote
- Switchover time determined by DNS TTL settings

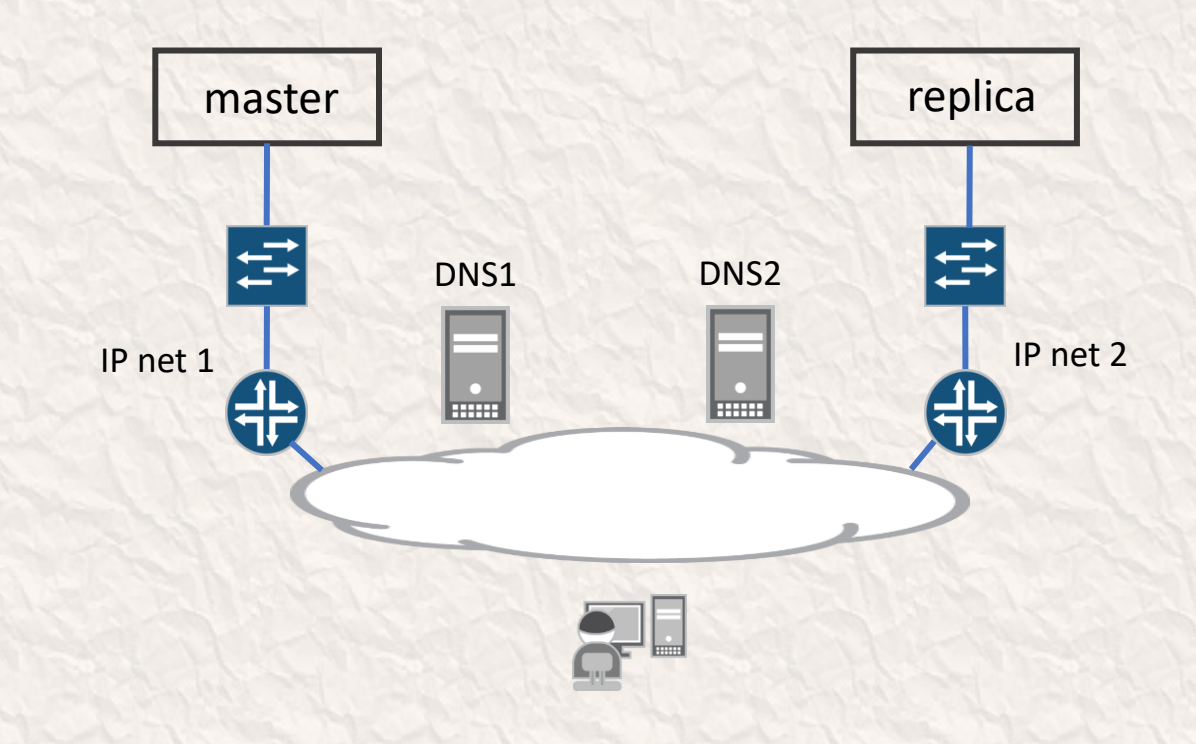

## **THE EMS Automated Deployment**

### • Why automated deployment?

- Manual deployment of a distributed system is slow and error-prone
- Automation increases speed and predictability
- Avoids issue of "forgotten step" in documentation
- EMS instance may be deployed by other NICA experiments
- Main components of solution
	- Ansible
	- Docker
- Inputs
	- EMS configuration as YAML template
	- Deployment configuration as Ansible variables in hosts file
		- To be replaced by unified JSON config (WIP)

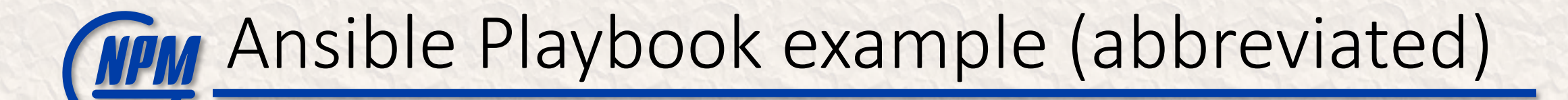

…

…

(env) [lab@alma1 ems-deploy]\$ **cat deploy-pgsql.pb.yaml**

- name: Deploy PostgreSQL on Event Catalogue hosts hosts: event catalogue become: yes

### tasks:

---

…

- name: Install packages dnf: "name={{ item }} state=present" with items:
	- postgresql
	- postgresql-server
- name: Install Python packages pip: "name={{ item }} state=present" with items:
	- psycopg2-binary
- name: Check if PostgreSQL is initialized ansible.builtin.stat: path: "/var/lib/pgsql/data/pg\_hba.conf" register: postgres\_data
	- name: Initialize PostgreSQL command: "postgresql-setup initdb" when: not postgres data.stat.exists
	- name: Start and enable services service: "name={{ item }} state=started enabled=yes" with items:
		- postgresql

## THE Deployment example (abbreviated)

```
[lab@alma1 ems-deploy]$ source env/bin/activate
(env) [lab@alma1 ems-deploy]$ ansible-playbook deploy-pgsql.pb.yaml
```

```
PLAY [Deploy PostgreSQL on Event Catalogue hosts] ****************************************
TASK [Gathering Facts] *******************************************************************
ok: [ems2]
ok: [ems1]
TASK [Install packages] ******************************************************************
ok: [ems1] => (item=postgresql)
ok: [ems2] => (item=postgresql)
ok: [ems1] => (item=postgresql-server)
ok: [ems2] => (item=postgresql-server)
…
TASK [Apply SQL schema file] *************************************************************
changed: [ems1]
PLAY RECAP *******************************************************************************
ems1 : ok=13 changed=1 unreachable=0 failed=0 skipped=2 rescued=0 ignored=0
ems2 : ok=16 changed=4 unreachable=0 failed=0 skipped=2 rescued=0 ignored=0
(env) [lab@alma1 ems-deploy]$ ansible-playbook deploy-vrrp.pb.yaml
(env) [lab@alma1 ems-deploy]$ ansible-playbook deploy-web-api-docker.pb.yaml
```
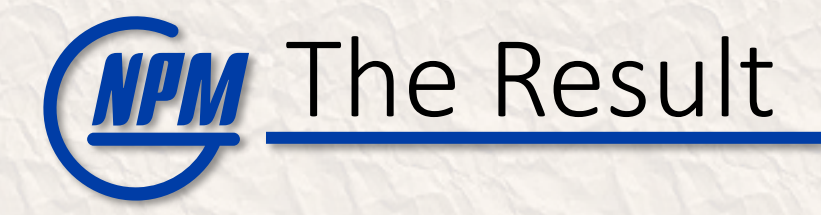

### • After running the three playbooks:

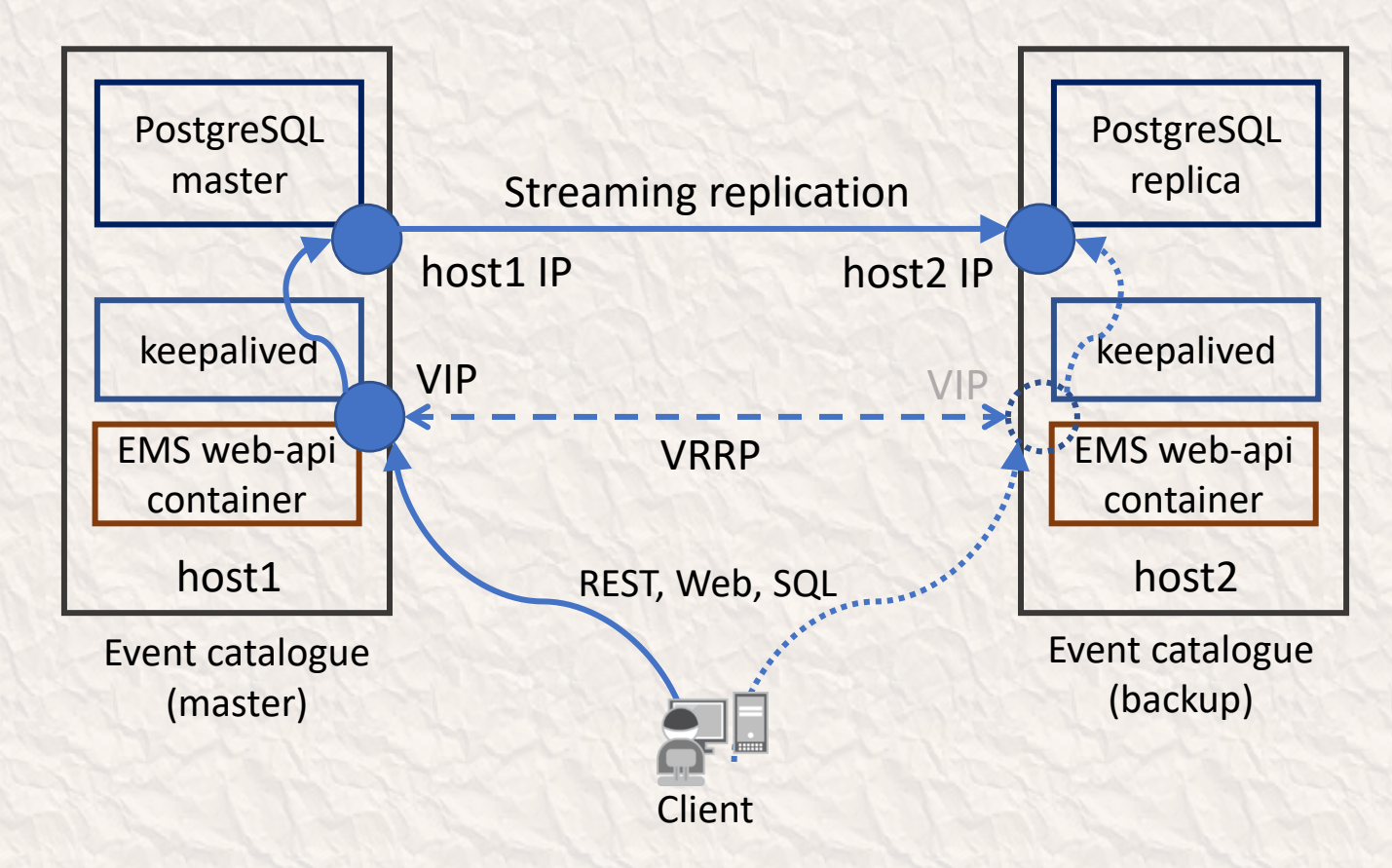

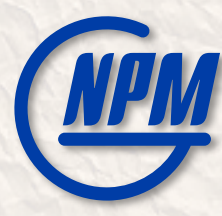

# Monitoring Service Overview

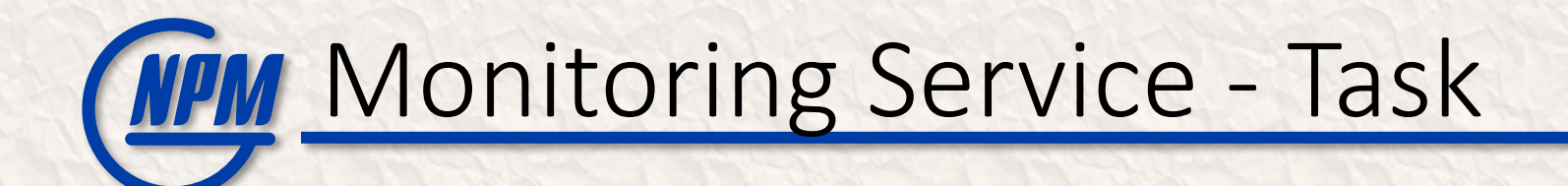

### • Monitoring Service Features

- Ping and PG-SQL request to check database server status
- Configurable via JSON file
- Email notifications
- Response time stored in InfluxDB
- Use Grafana for visualization and additional alerting
- Monitor server parameters such as Disk, CPU, Memory, etc.
- Planned new features:
	- Web-services monitoring
	- API endpoint monitoring
	- HA switchover functionality

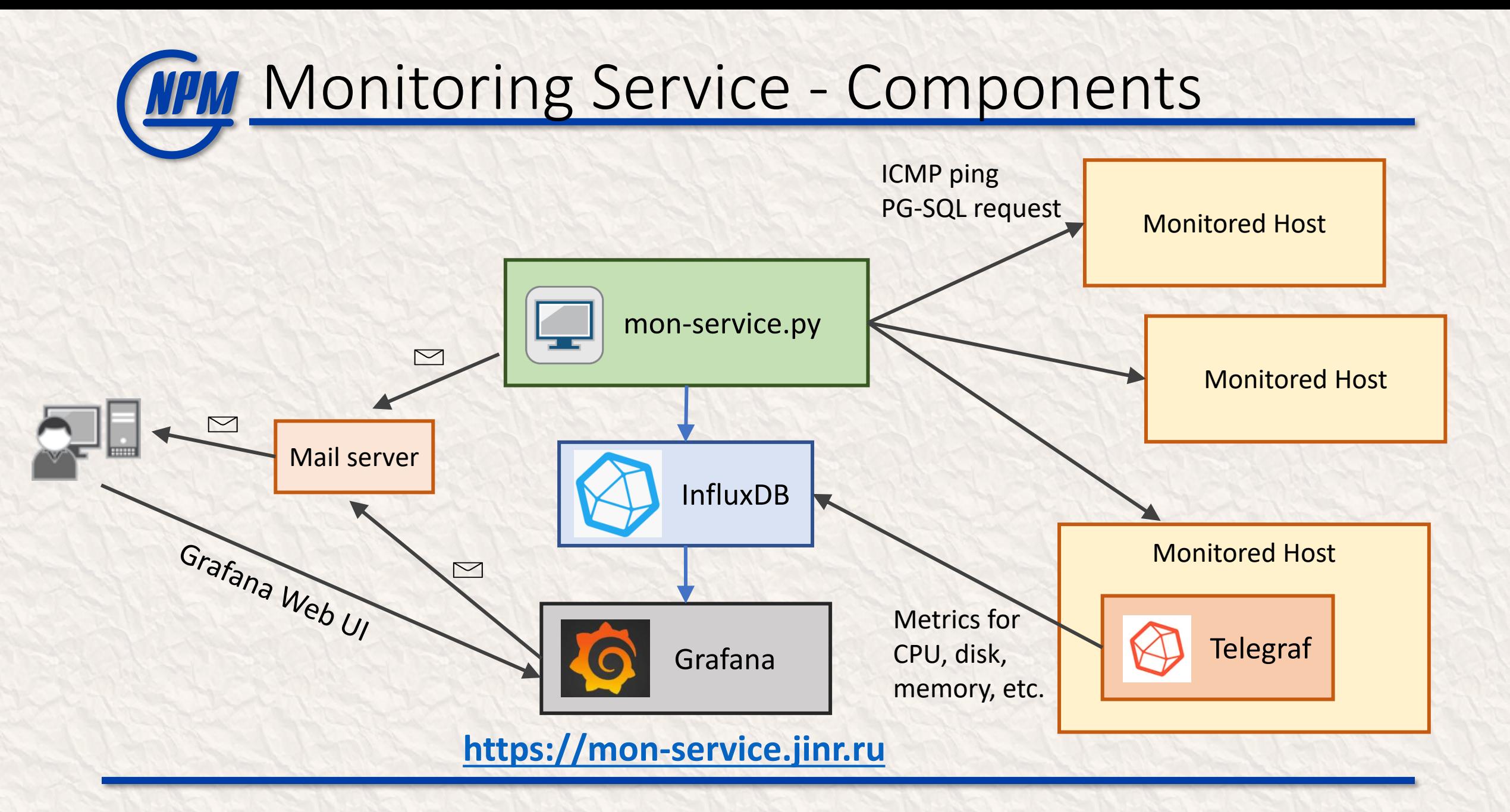

## **MPM Monitoring Service View Example**

### **[https://mon-service.jinr.ru](https://mon-service.jinr.ru/)**

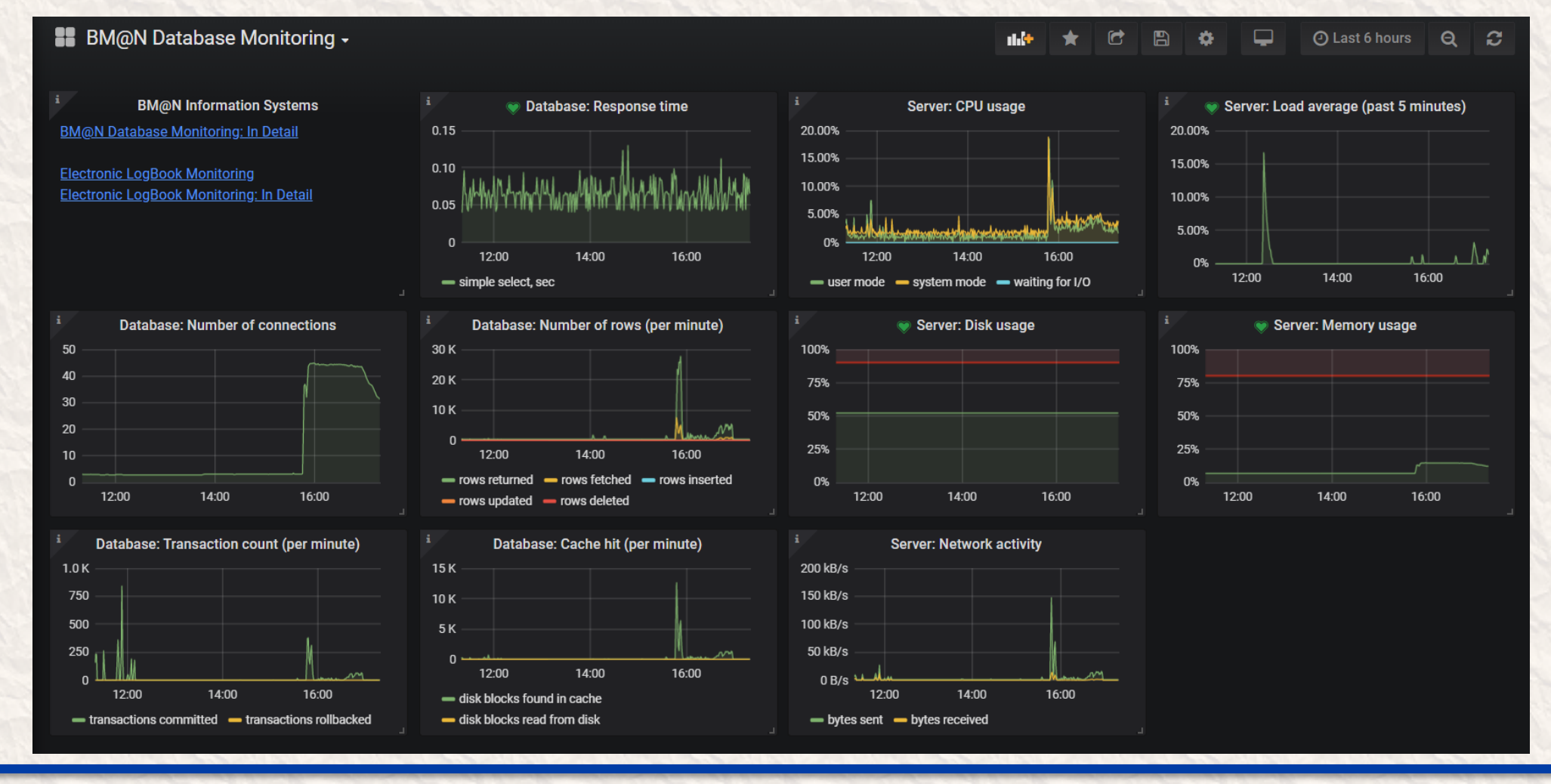

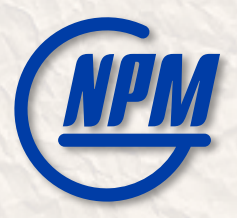

# Thank You!